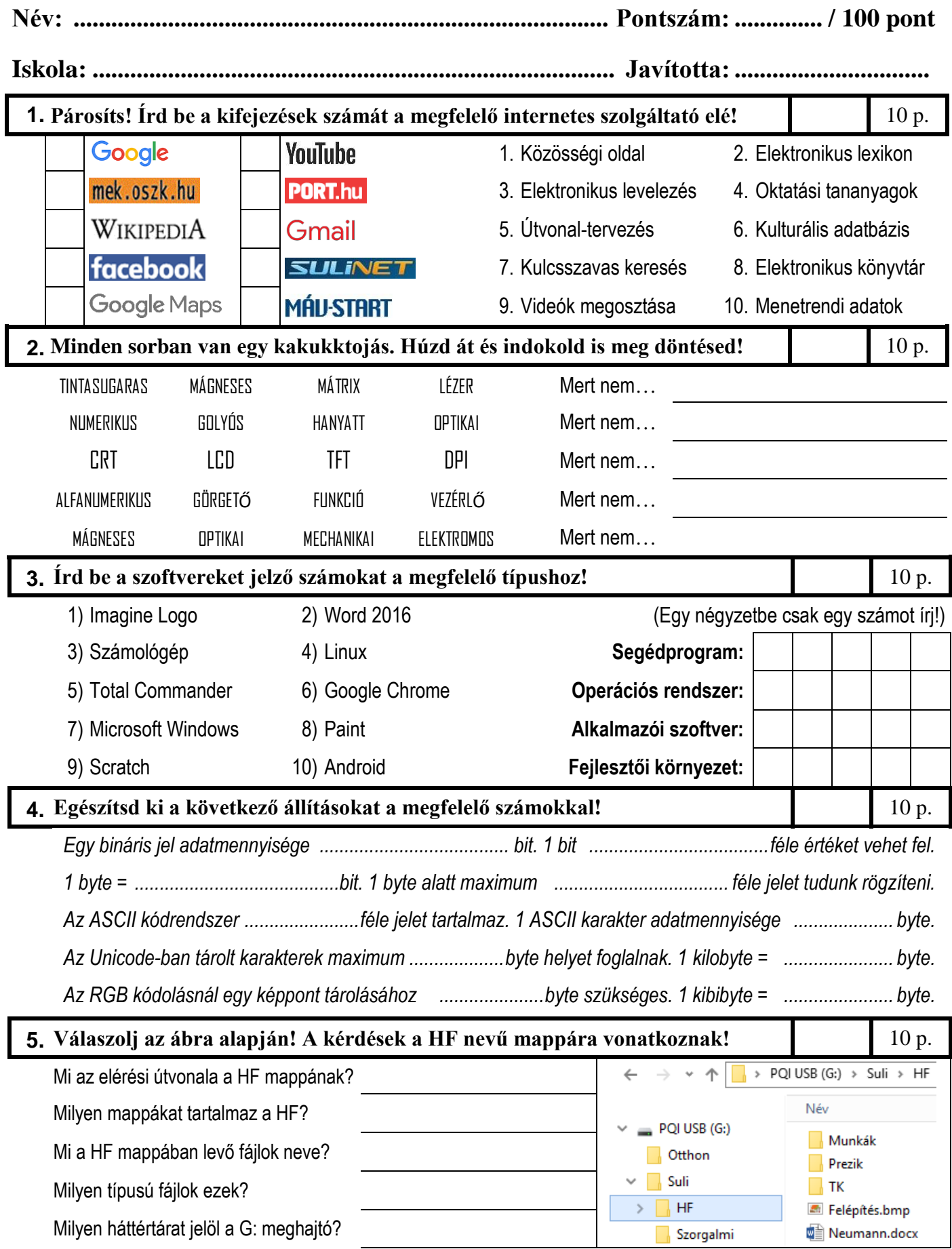

27. Fővárosi Általános Iskolai Informatika Alkalmazói Verseny **kerületi fordulója** – 2018. **Elméleti teszt I. kategória (Grafika, Komplex)**

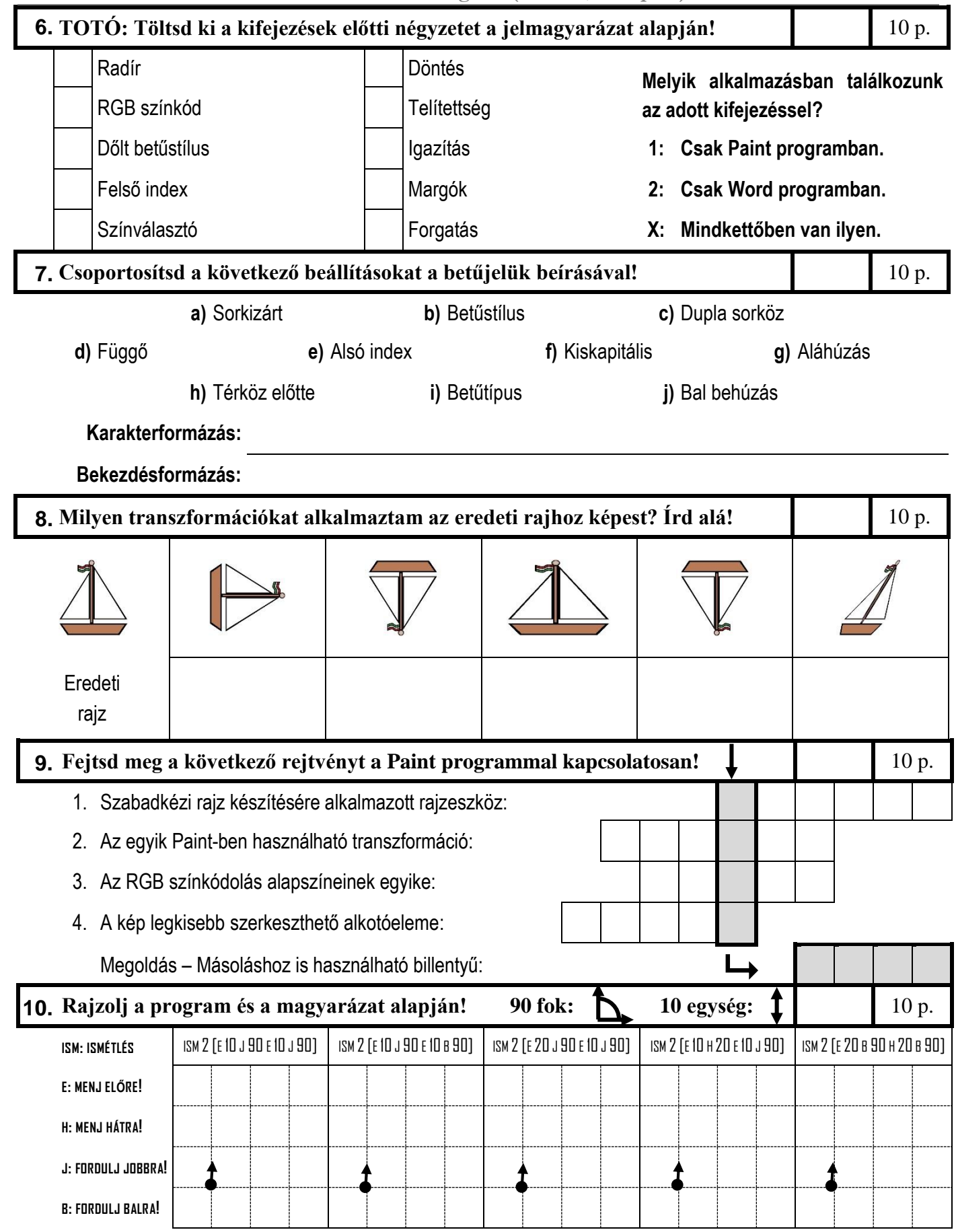